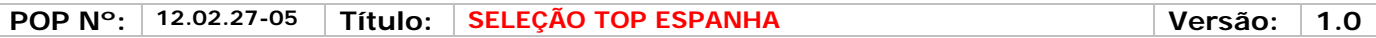

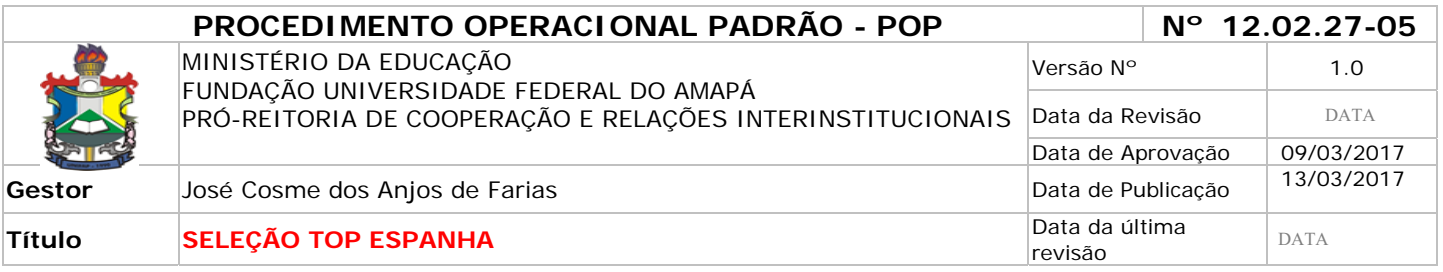

### *1. Descrição*

Trata-se de procedimento destinado à formalização do aluno selecionado no Programa de bolsas Iberoamericanas.

### *2. Objetivos*

O objetivo geral é proporcionar aos alunos de graduação a experiência de mobilidade internacional em universidades portuguesas, espanholas, argentinas, chilenas, colombianas, dentre outras.

#### *3. Público-Alvo:*

Discentes de Graduação.

### *4. Pré-requisitos:*

Comprovante de inscrição no site do Santander;

Quadro de pontuação;

Atestado de Matrícula atualizado;

Histórico acadêmico atualizado;

Carta de motivação sobre as atividades que pretende desenvolver na mobilidade;

Comprovantes das atividades acadêmicas, contidas no quadro de pontuação;

### *5. Responsáveis:*

### *a. LISTA DE CONTATOS:*

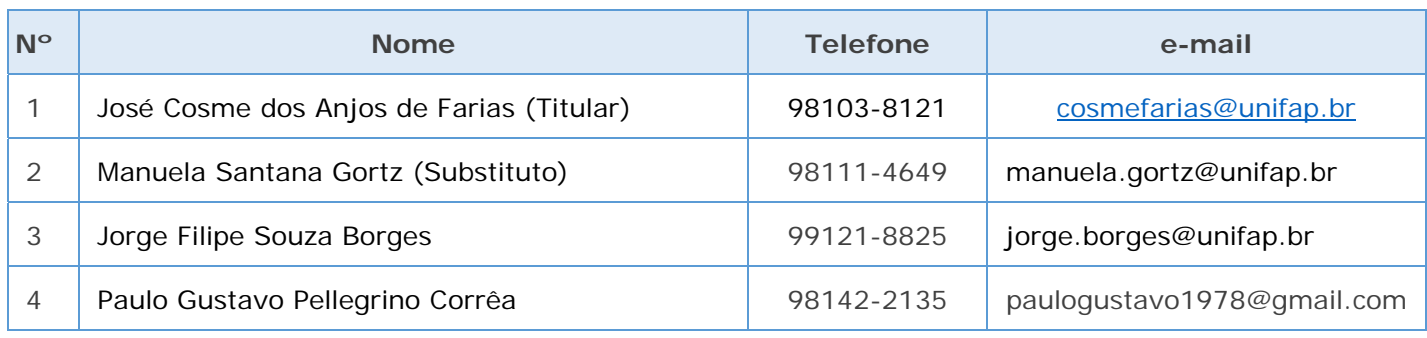

### **LEGENDA**

**1. Coordenador de Mobilidade Nacional e Internacional**: Mantém atualizadas as informações da Andifes sobre mobilidade nacional e coordena os programas de mobilidade acadêmica.

**2. Assistente em Administração:** recebe e-mail, elabora as planilhas dos alunos, responde aos alunos sobre eventuais dúvidas.

**3. Assistente em Administração:** Analisa os convênios, os princípios gerais do programa e responde aos alunos sobre eventuais dúvidas.

**4. Pró-Reitor de Cooperação e Relações Interinstitucionais:** Firma os termos de convênio e comanda as atividades da PROCRI.

# **POP Nº: 12.02.27-05 Título: SELEÇÃO TOP ESPANHA Versão: 1.0**

# *6. Atividades:*

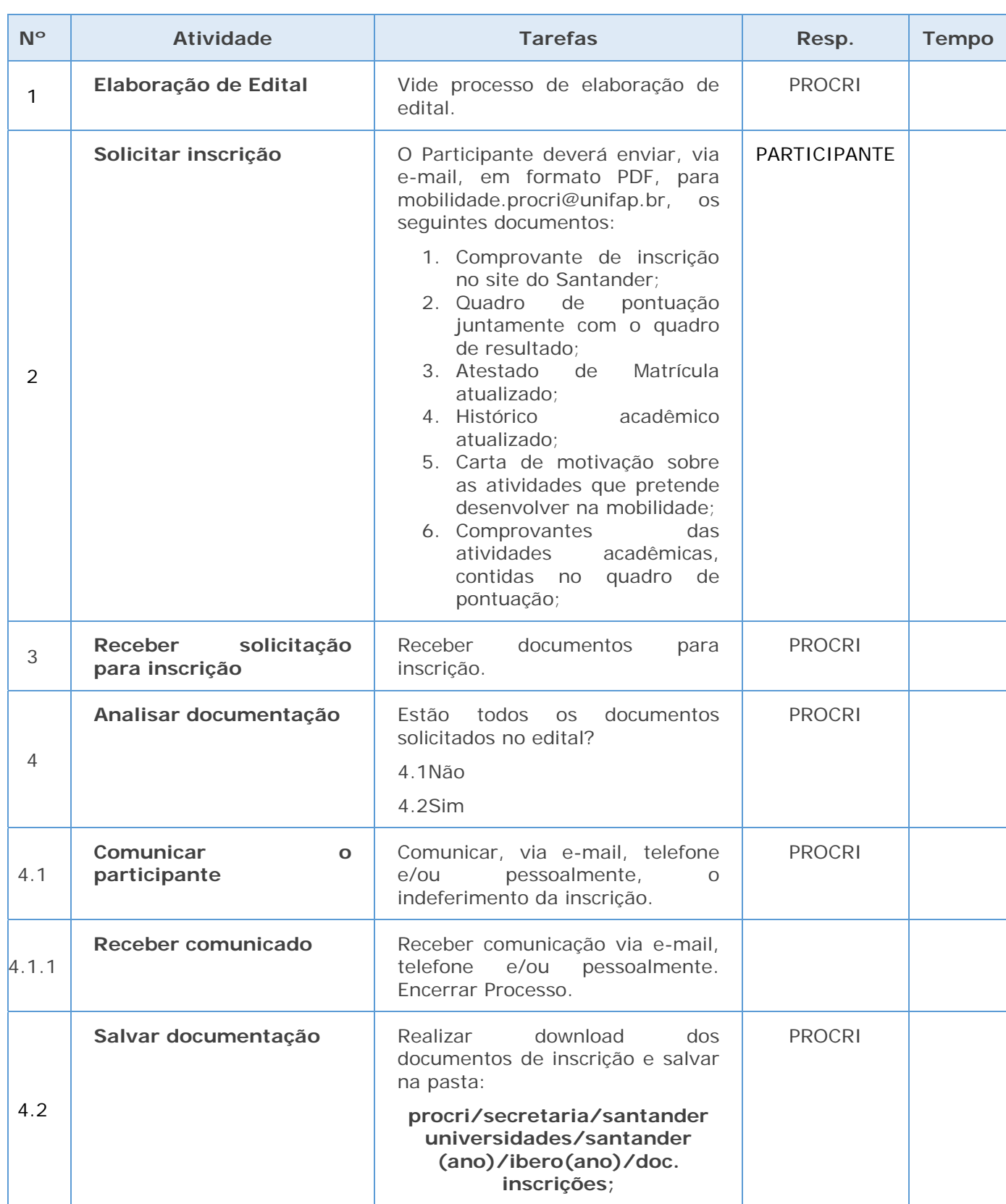

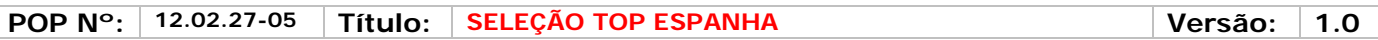

 $\Gamma$ 

T

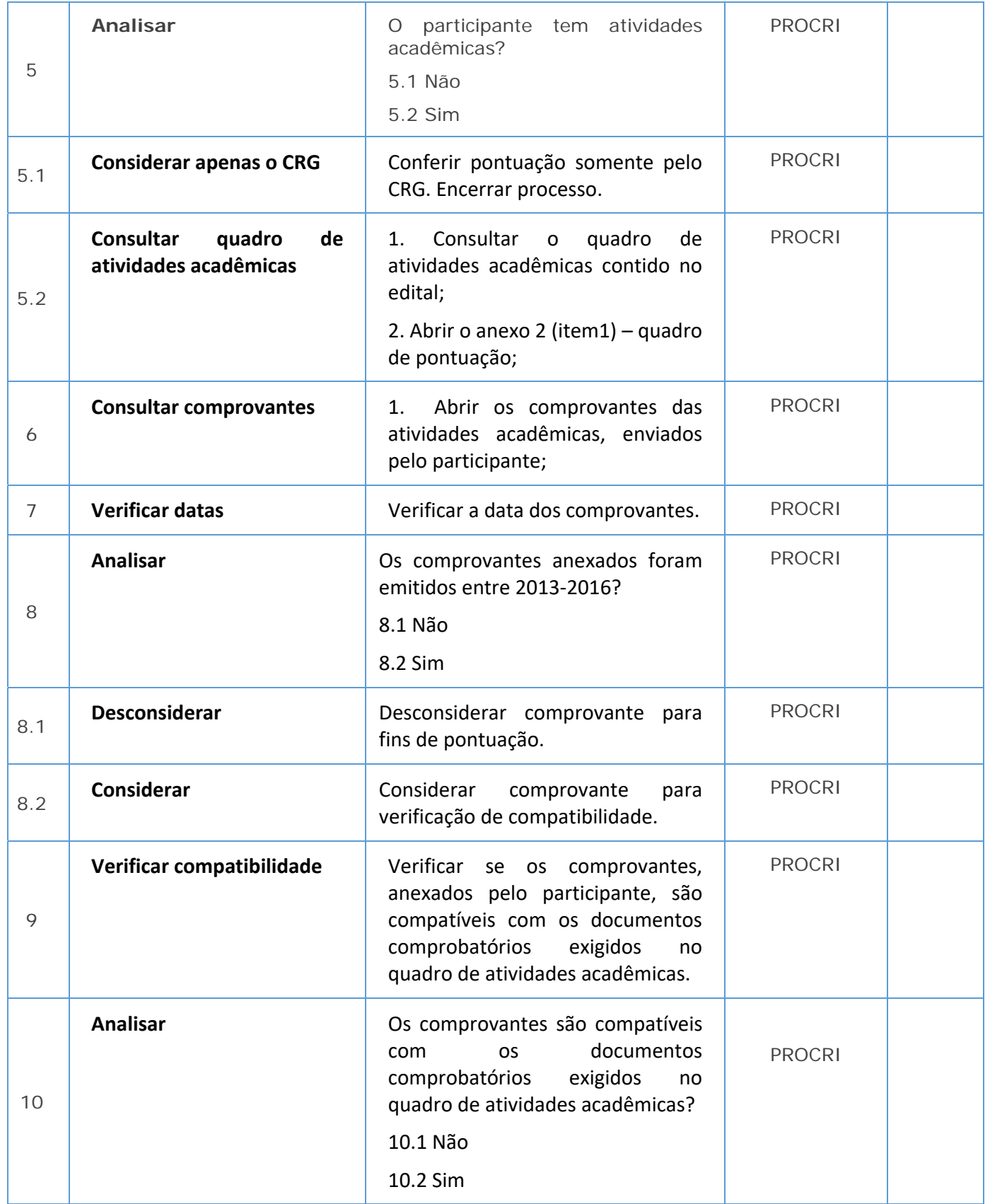

Т

٦

**POP Nº: 12.02.27-05 Título: SELEÇÃO TOP ESPANHA Versão: 1.0** 

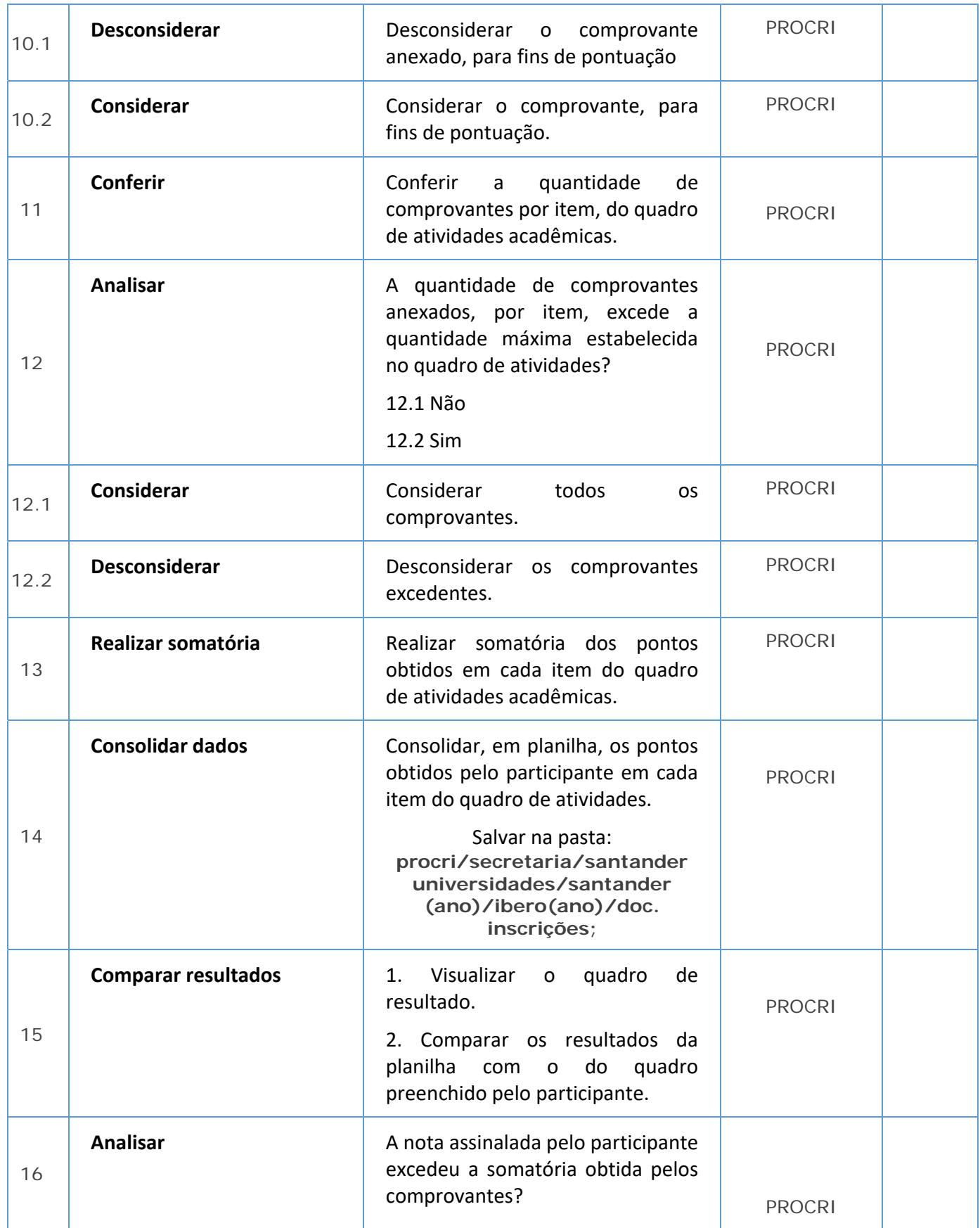

**POP Nº: 12.02.27-05 Título: SELEÇÃO TOP ESPANHA Versão: 1.0** 

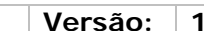

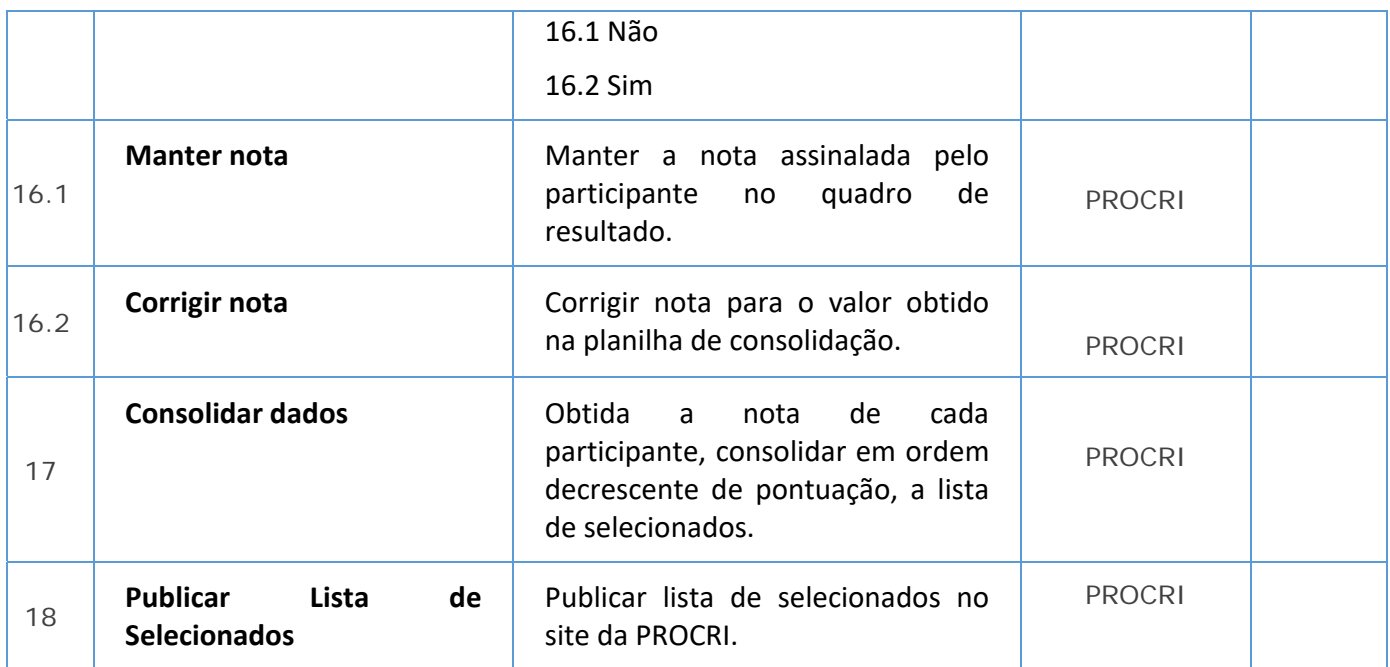

## *7. Material de Suporte (caso exista):*

POP - MOBILIDADE NACIONAL ANDIFES; POP - ELABORAÇÃO DE EDITAIS; POP - SELEÇÃO

### *8. Referências:*

PAIM, Rafael et al. Gestão de Processos: pensar, agir e aprender. Porto Alegre: Bookman, 2009. PRADELLA, Simone; FURTADO, João; KIPPER, Liane. Gestão de Processos: da teoria à prática. São Paulo: Atlas, 2012.

BROCKE, Jan vom; ROSEMAN, Michael. Manual de BPM: gestão de processos de negócio. Porto Alegre: Bookman, 2013.

### *9. Participantes na elaboração do documento:*

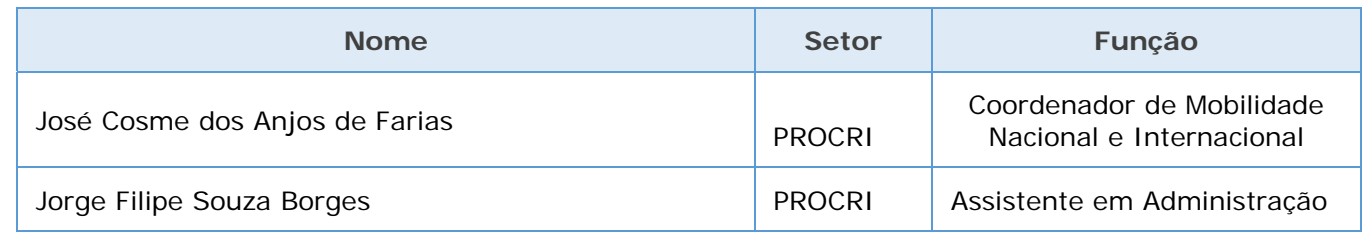

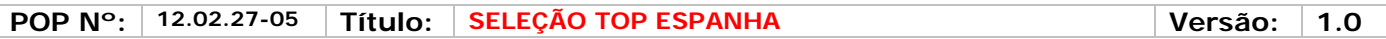

## *10. Revisão, aprovação e publicação:*

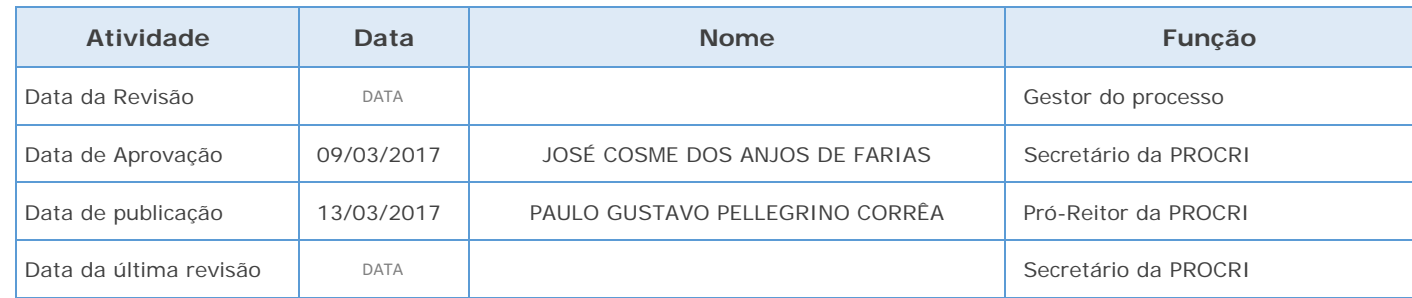

## *11. Histórico de Revisões:*

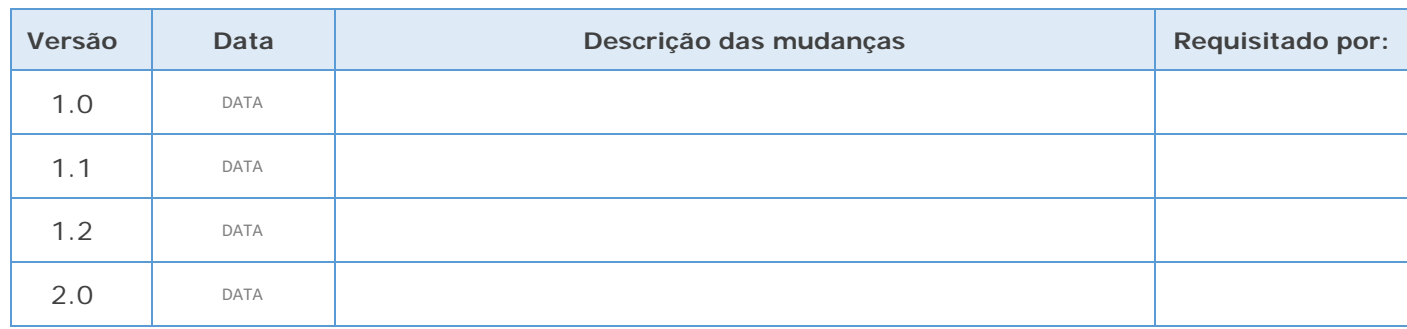

## *12. Definições:*

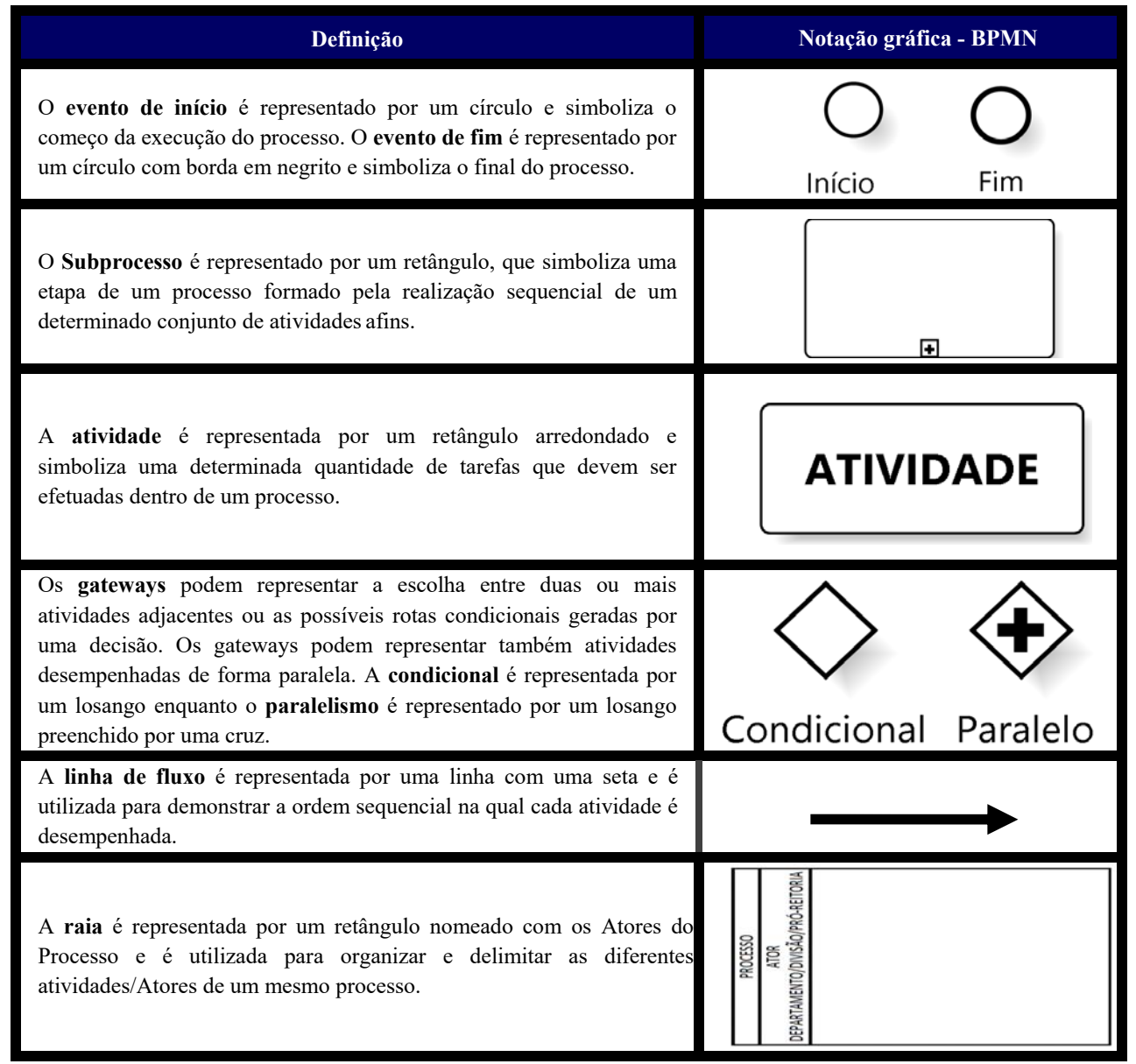

## *13. Fluxo no Bizagi:*

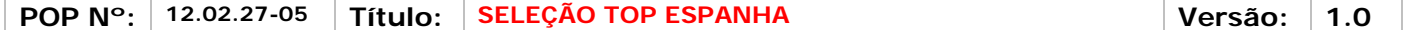

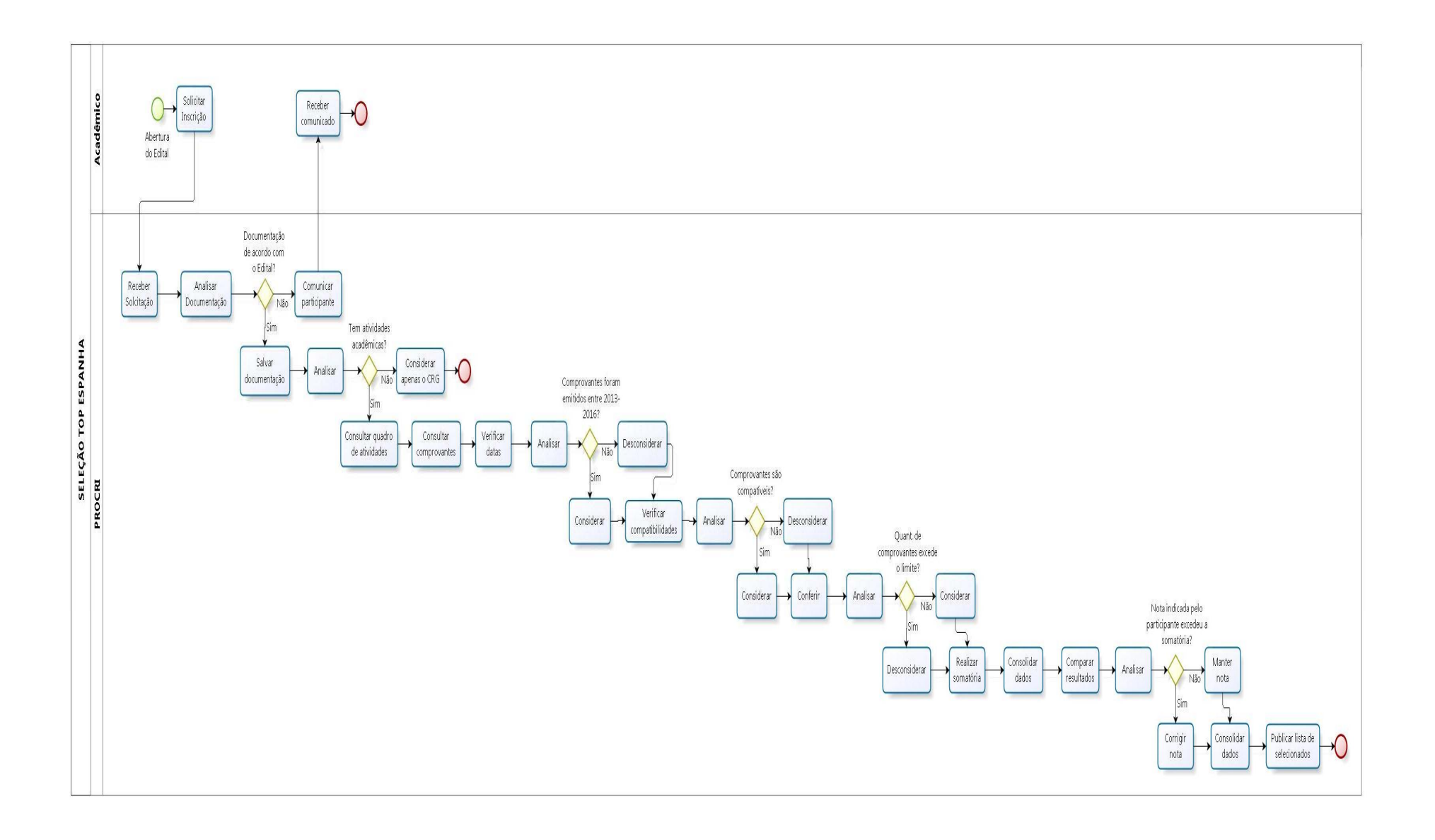

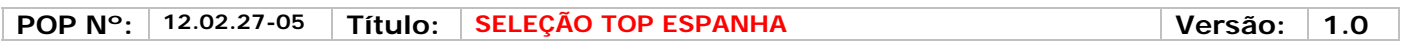